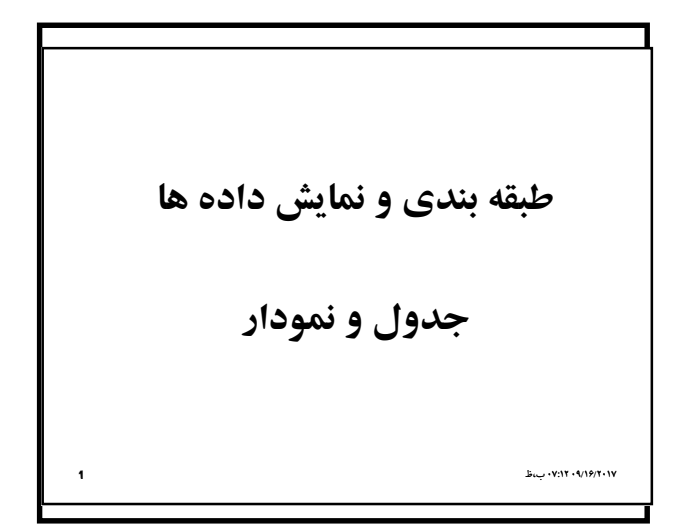

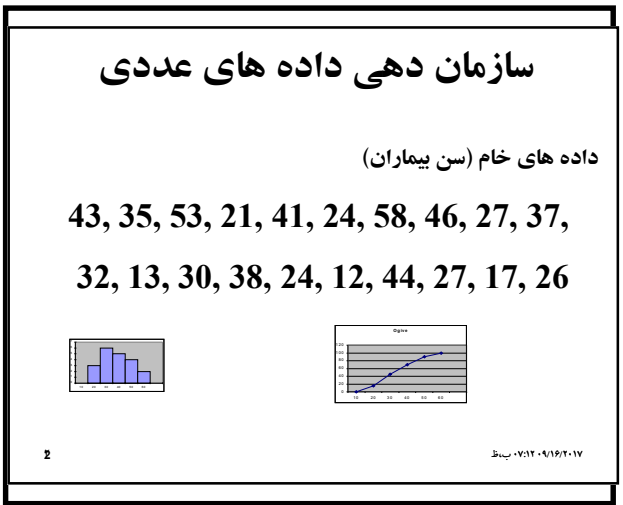

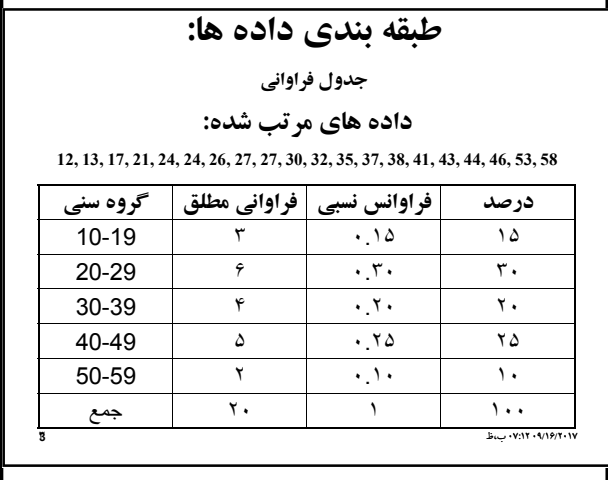

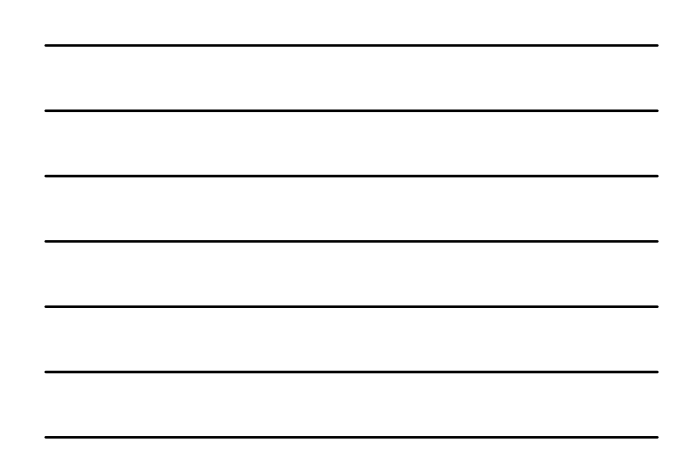

## **طبقه بندي داده ها**

**عنوان جدول**

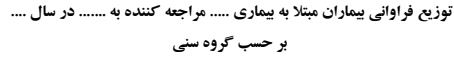

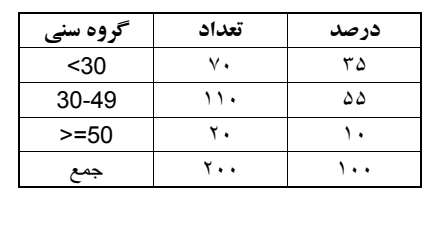

09/16/2017 07:12 ب،ظ **44**

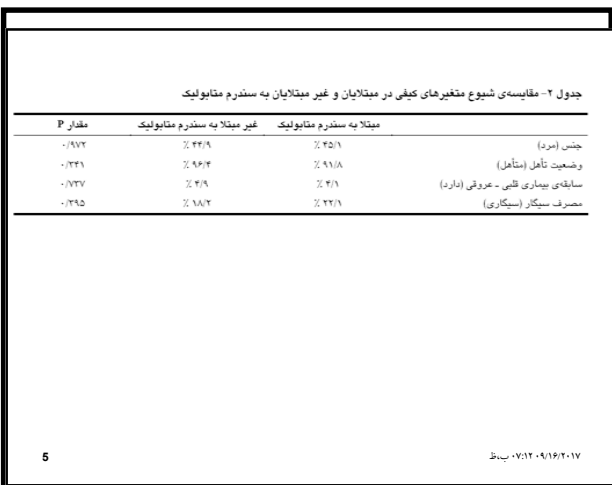

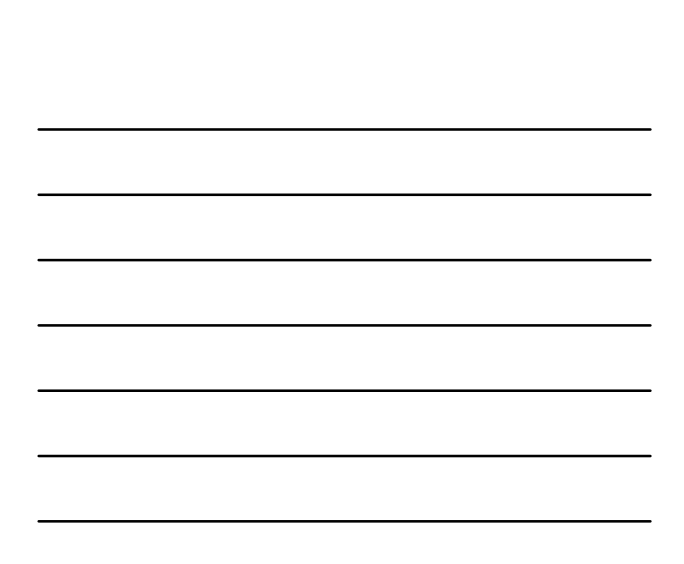

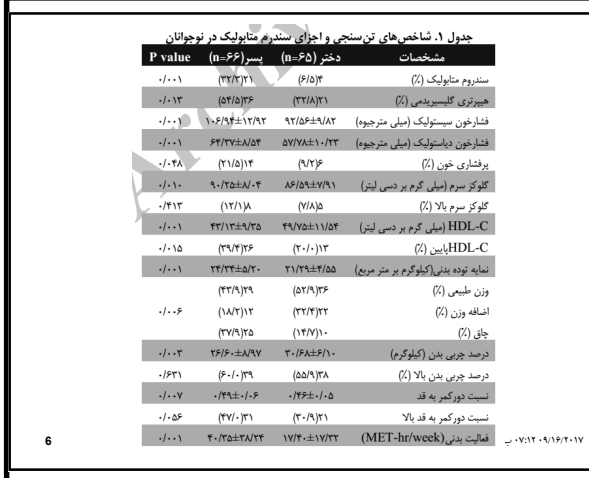

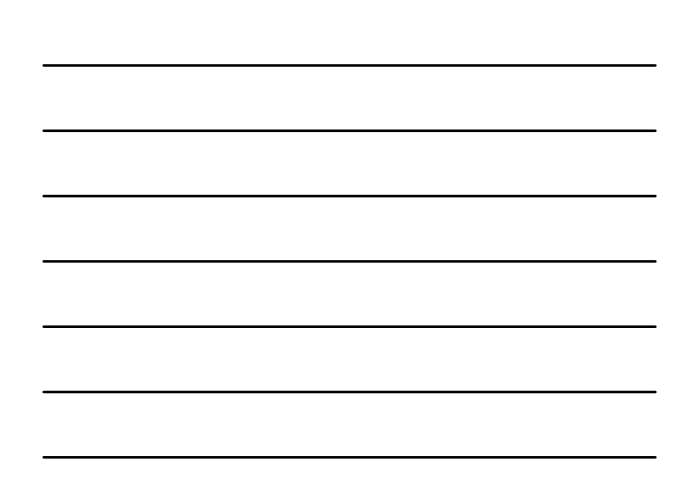

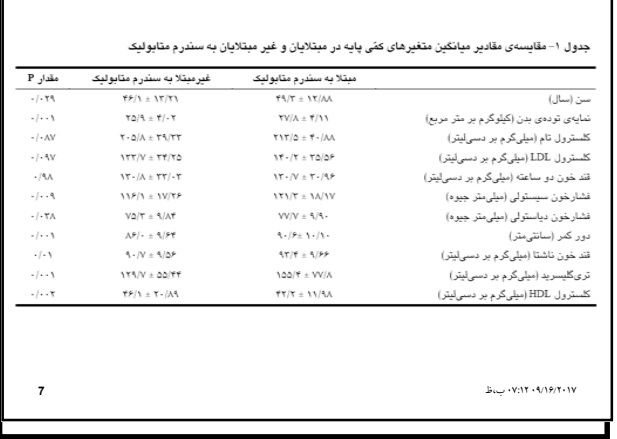

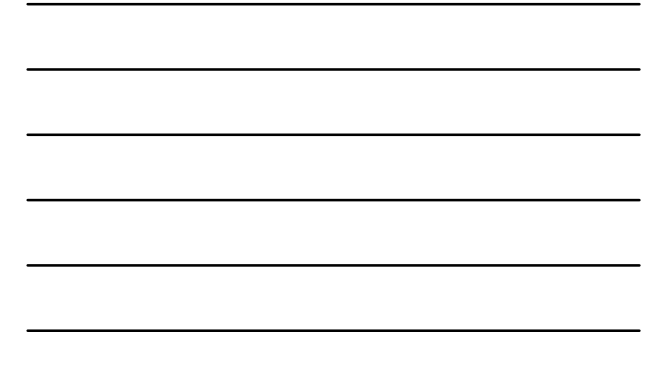

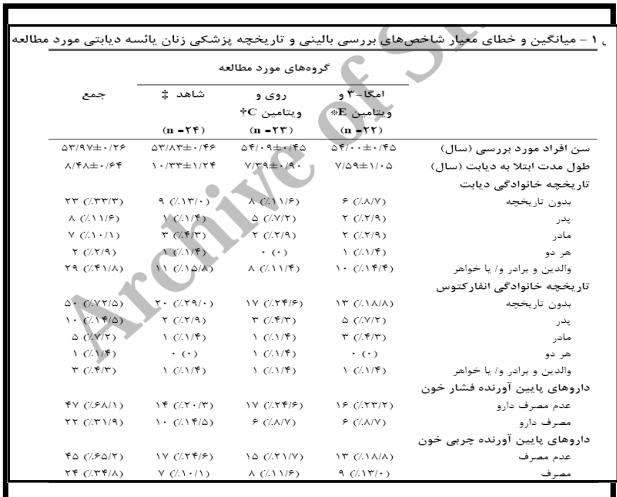

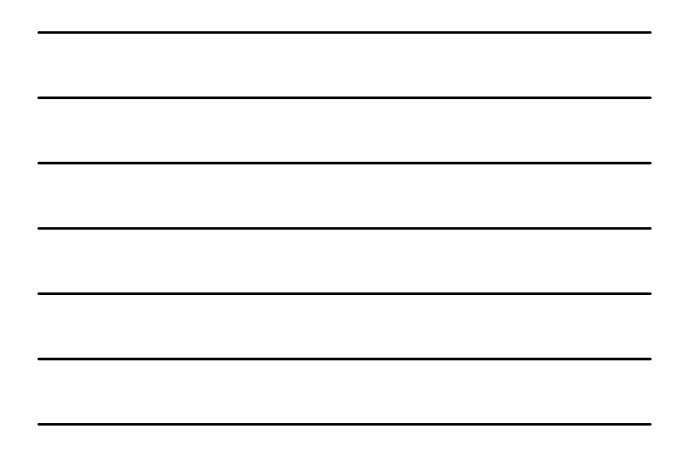

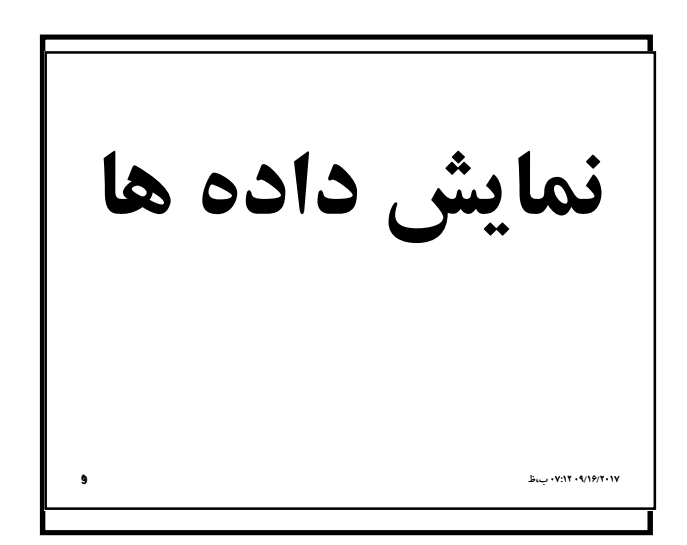

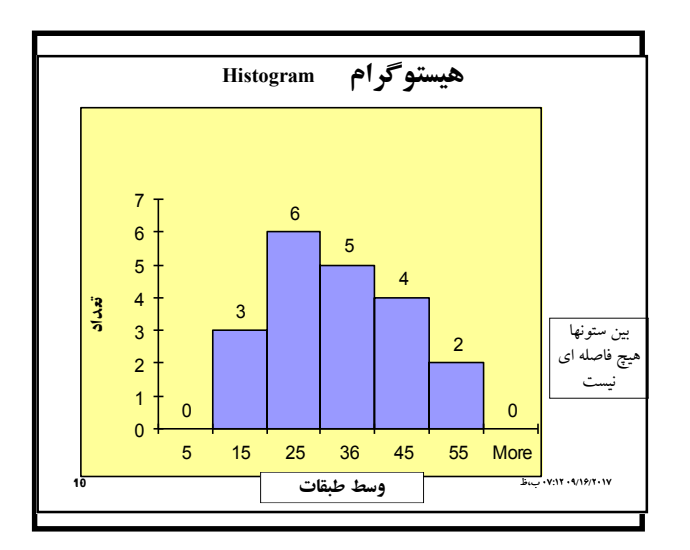

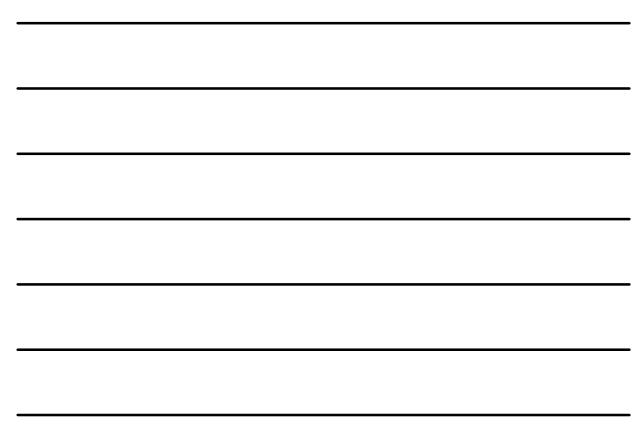

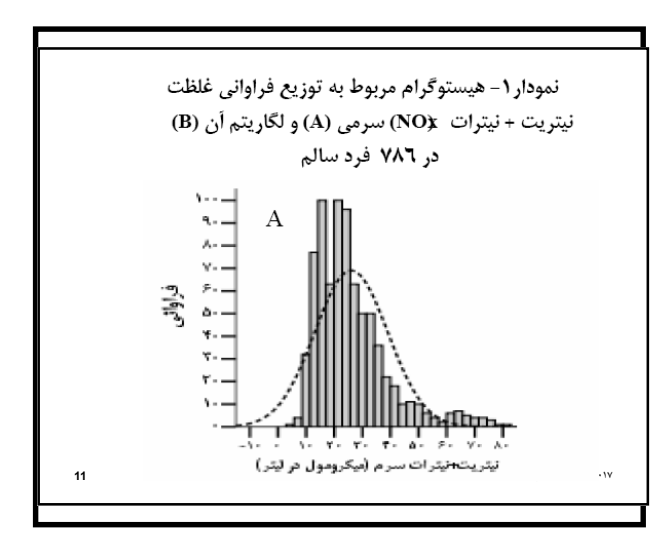

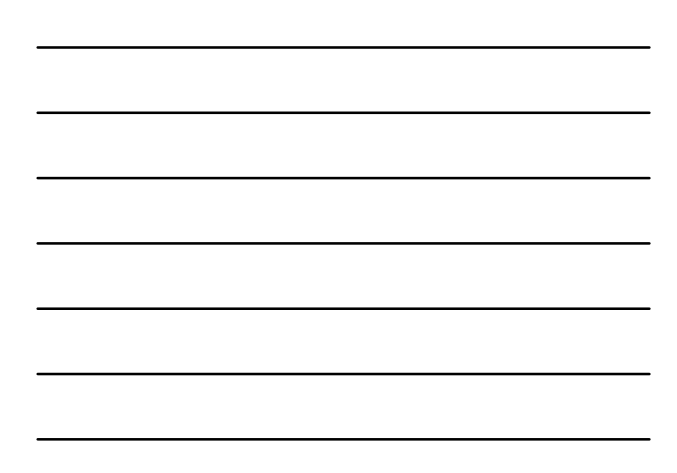

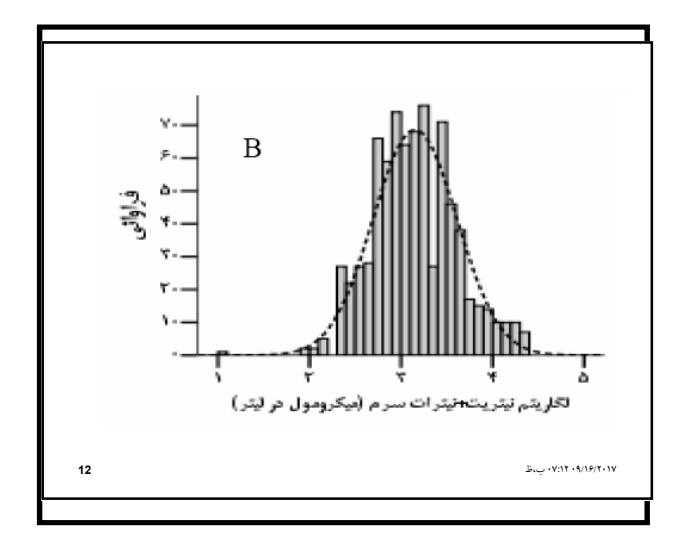

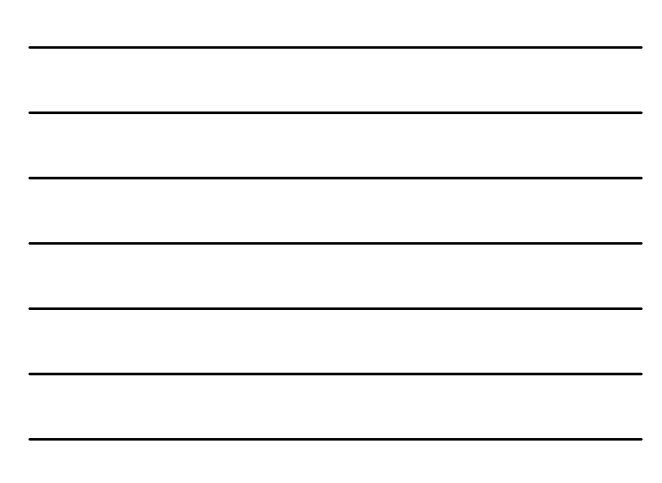

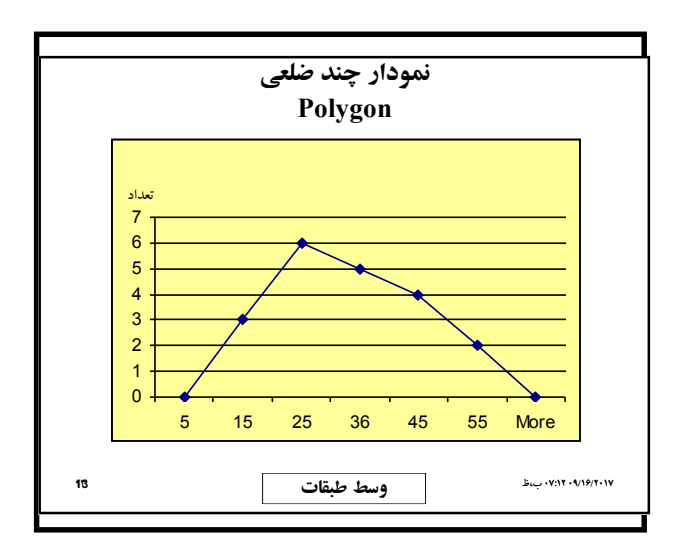

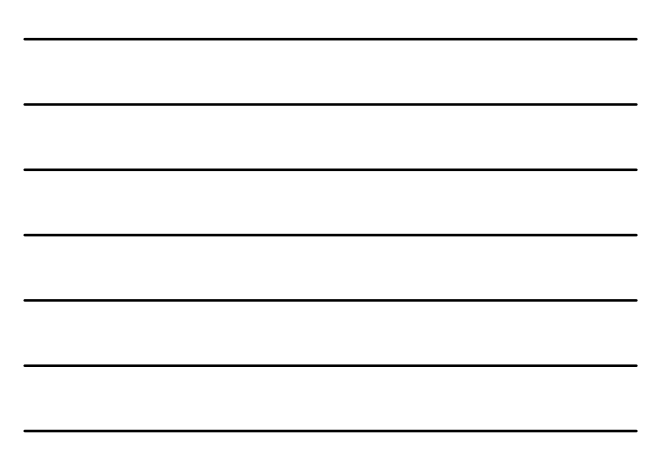

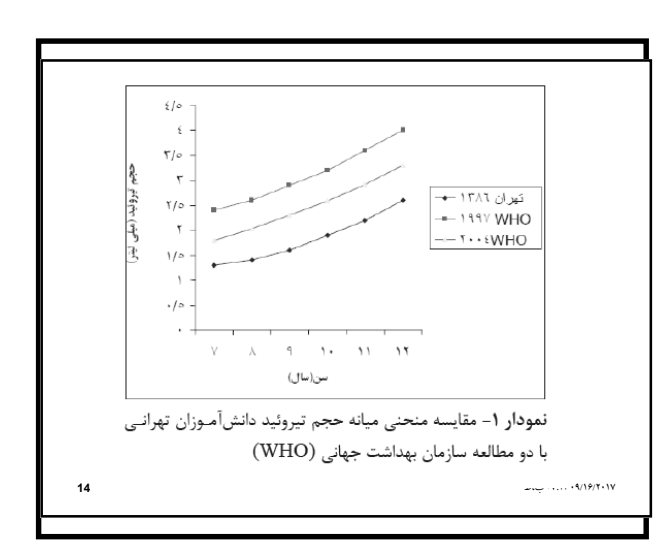

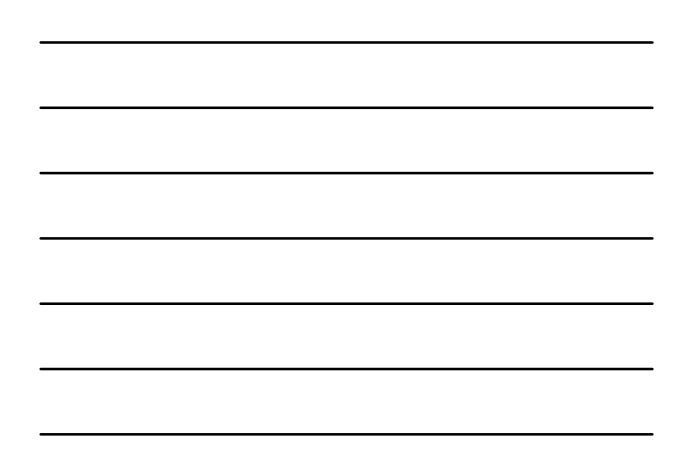

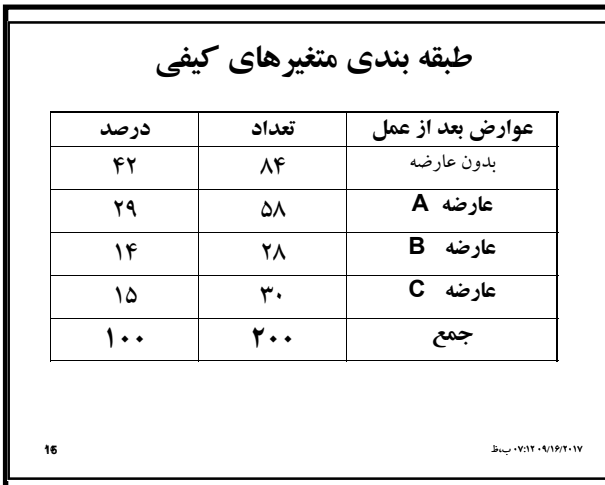

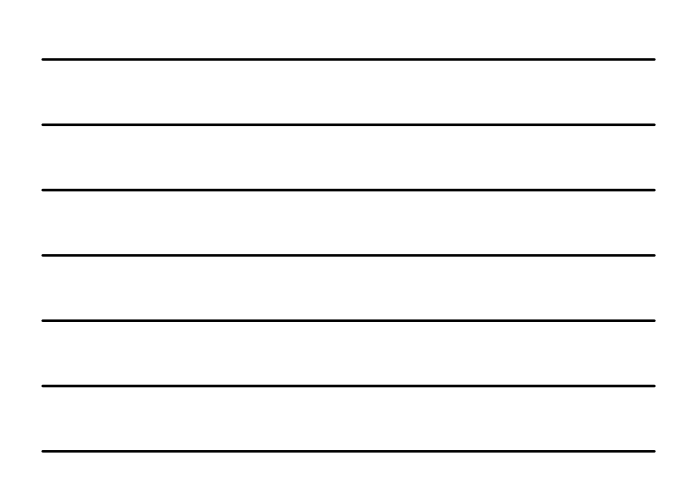

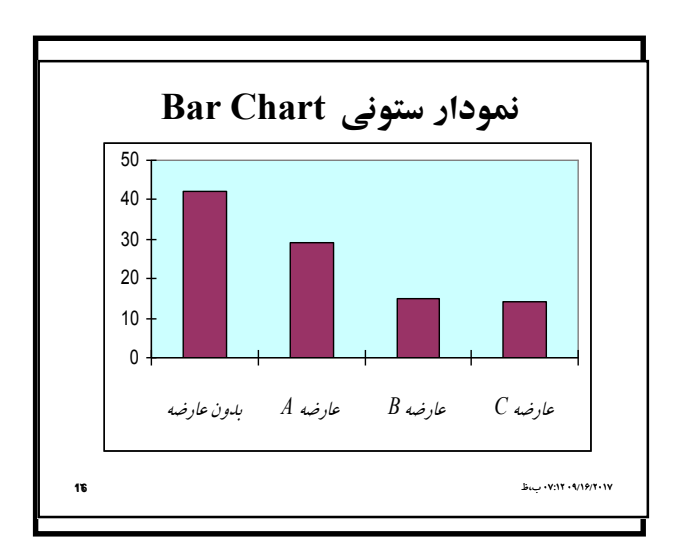

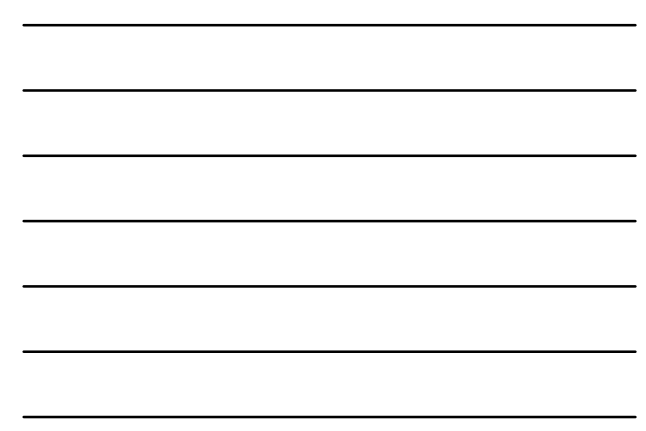

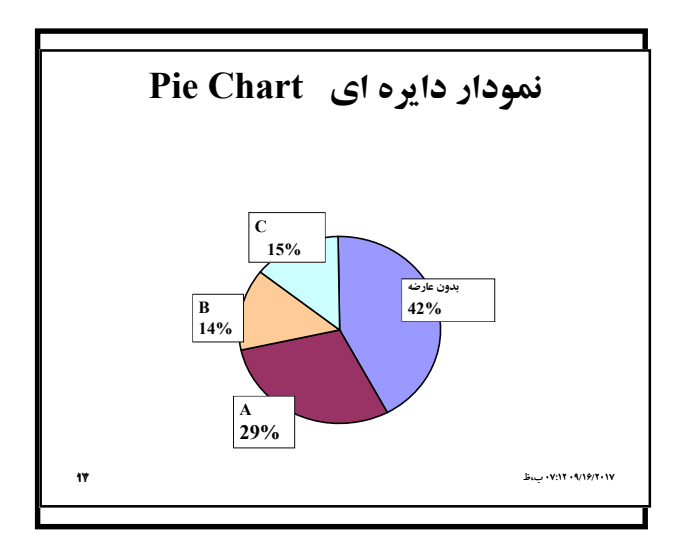

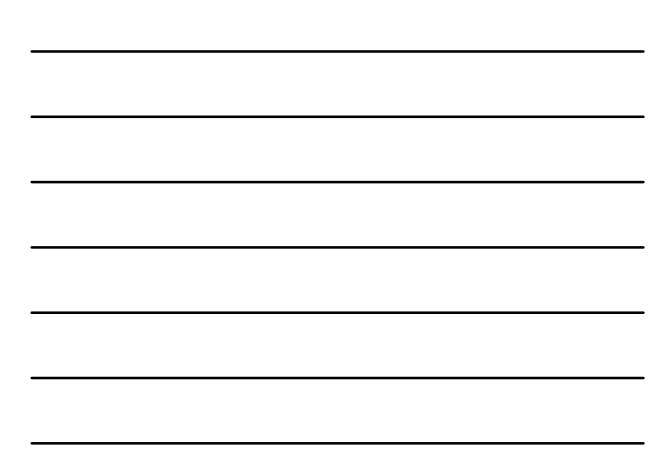

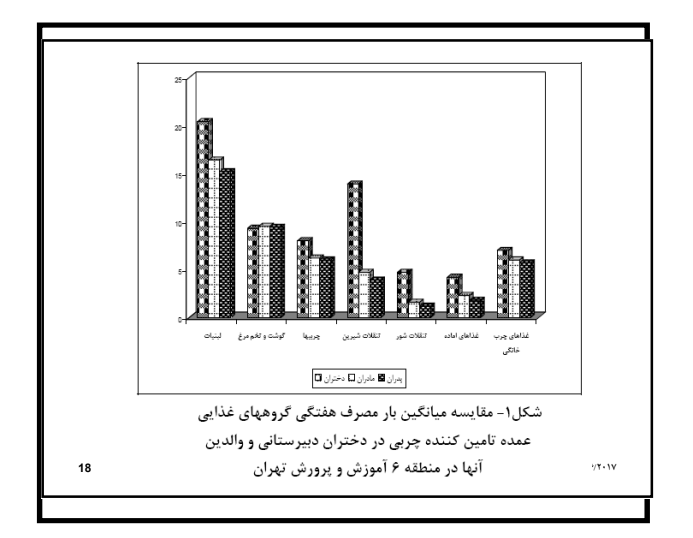

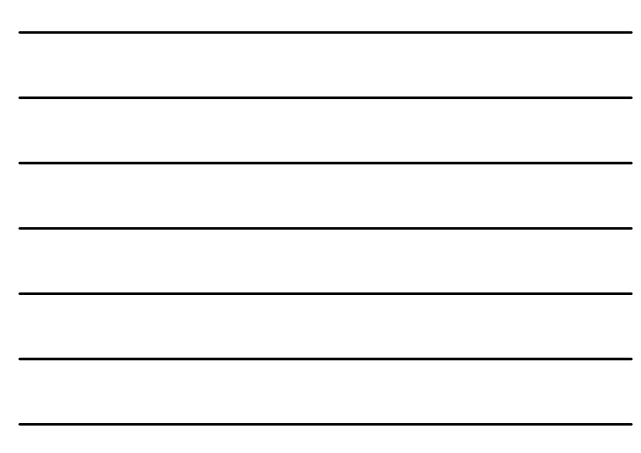

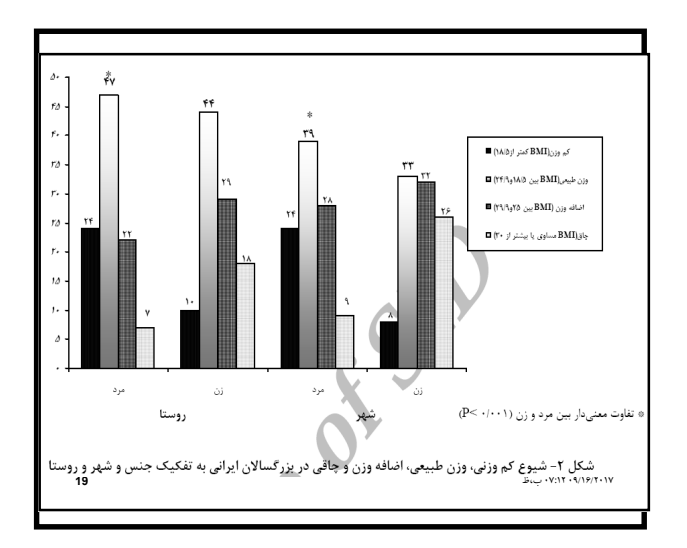

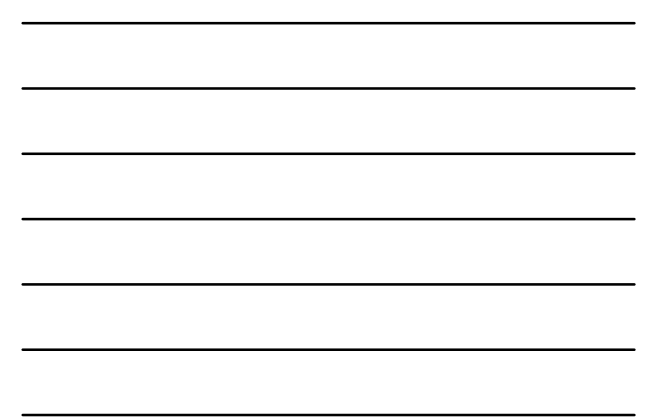

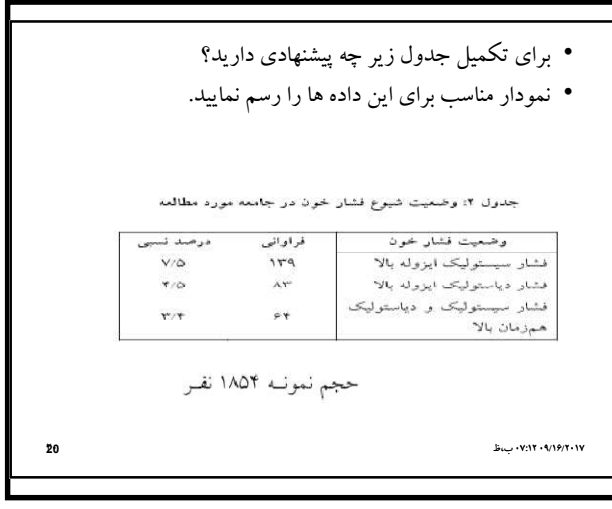

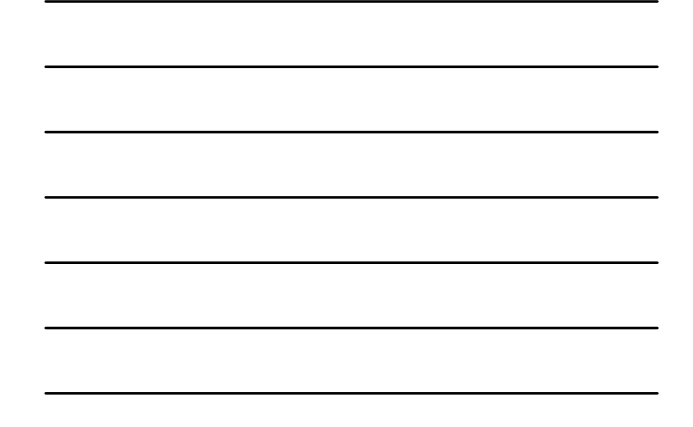

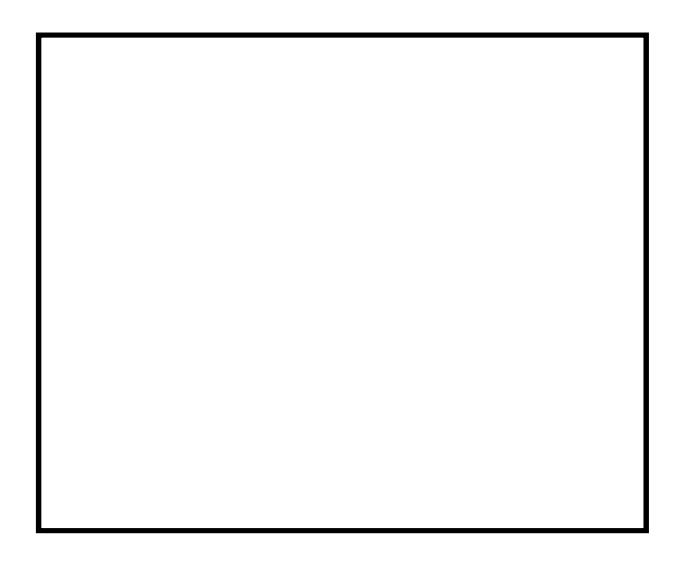